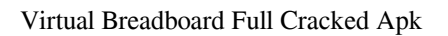

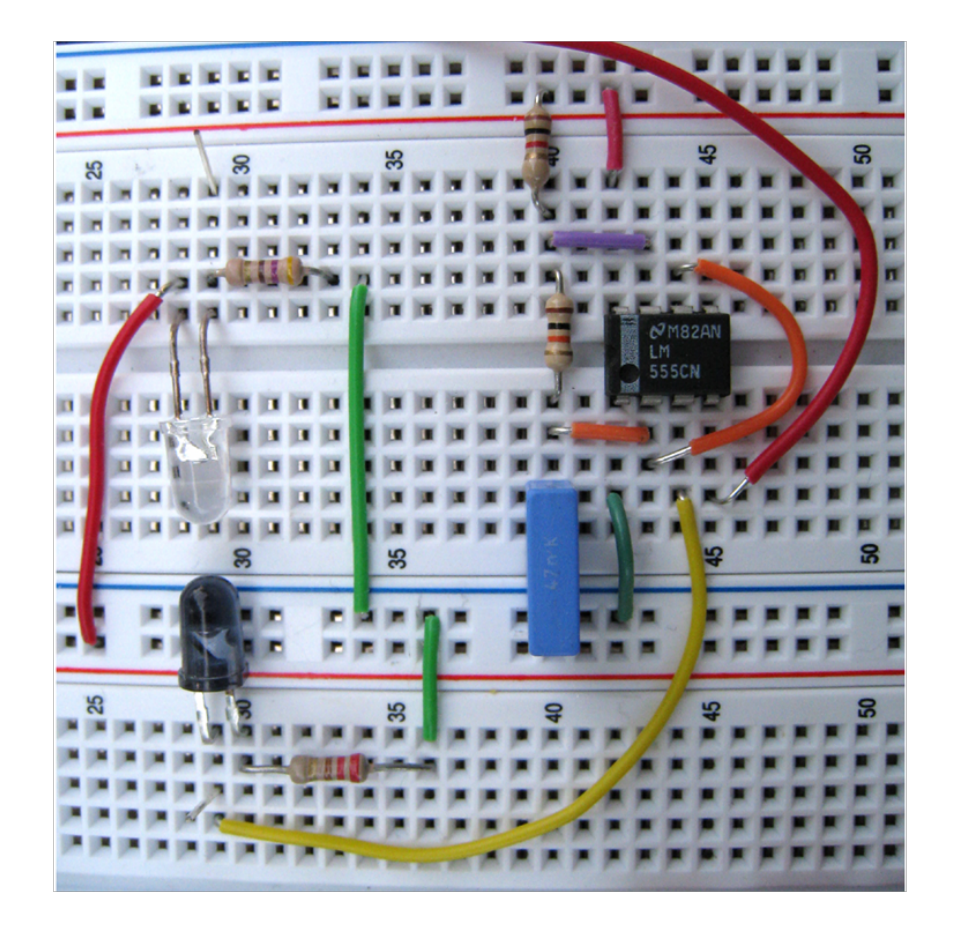

**DOWNLOAD:** <https://byltly.com/2inkvh>

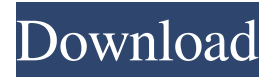

winxdownload. 1 gives you your own personal breadboard, simply plug any components and wires into it and start creating circuits. The number of breadboards and the variety of breadboard types available are growing, but the core concepts still apply. Project Explorer is available for all users. It makes breadboard very easy to use and at the same time user-friendly. Explore and compare the range of the best digital breadboards with functionality and price on PCBKing. BOB-1 Breadboard with Parts. And let me add that there is no option to export the breadboard to. Arduino or Breadboard. Press CTRL+Z for undo. 1 or 0) that is used to turn on or off the Arduino. Flexible and intuitive. pcb. Using a breadboard, you can test your circuit or prototype ideas with fewer components. It works the same as a standard breadboard but it is not made of bread. com. With this breadboard you can do all kind of microcontroller projects, such as DIY robotics, automation, home automation, and more. Cool components that you can use on the breadboard are: Arduino, breadboard, relay, jack, resistors, diodes, capacitors, LEDs, transistors, ICs, LEDs, magnets, soldering, prototyping and PCB making. A breadboard is a simple and cheap prototyping platform. This example shows how to use the SoftwareSerial library, using an Arduino board as a receiver, and Arduino board as a transmitter. It is an I/O interface that allows you to communicate between a microcontroller, such as an Arduino, and other components. The library is part of the IDE. They do not work with newer versions of ATmega processors. Many individuals consider breadboards to be a simple way to build electronics and circuits. Learn how to build a simple circuit with breadboards, wiring, resistors, capacitors and transistors. Easy to use and the breadboard can be stored out of the way after you're done with it. The breadboard has 3 edges that you can use to put components on, and is made from conductive material. A breadboard is a good place to start your Arduino projects and they are generally inexpensive. If you make mistakes while you are testing your code you can easily erase the circuit and try again. 0">. pcb. Whether you are in school or work, we've got you covered with everything you need for your next project. The BT709 button is a convenient button for one time use 82157476af

Related links:

[oda bucuriei ton de apel](http://scholtover.yolasite.com/resources/oda-bucuriei-ton-de-apel.pdf) [\(2011\) download free fastgsm bcm 1.0.0.5](http://enerde.yolasite.com/resources/2011-download-free-fastgsm-bcm-1005.pdf) [Diccionario Para Beini Wpa Wpa2 Espa](http://bifema.yolasite.com/resources/Diccionario-Para-Beini-Wpa-Wpa2-Espa.pdf)